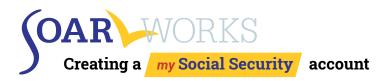

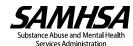

When assisting an individual with completing and electronically signing an <a href="Online Disability Benefit Application">Online Disability Benefit Application</a> the individual will need to create a <a href="may Social Security account">my Social Security account</a>.

SSA <a href="continues to encourage advocates">continues to encourage advocates</a> to assist individuals with the Online Disability Benefit Application, and the SAMHSA SOAR TA Center has developed guidance for SOAR providers.

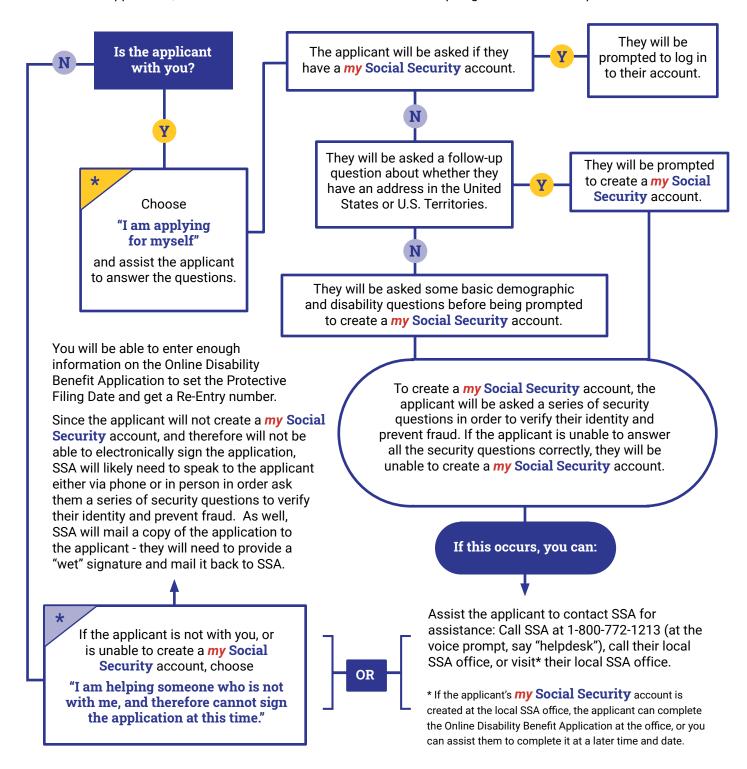